# File systems

# Gaël Thomas

# **Contents**

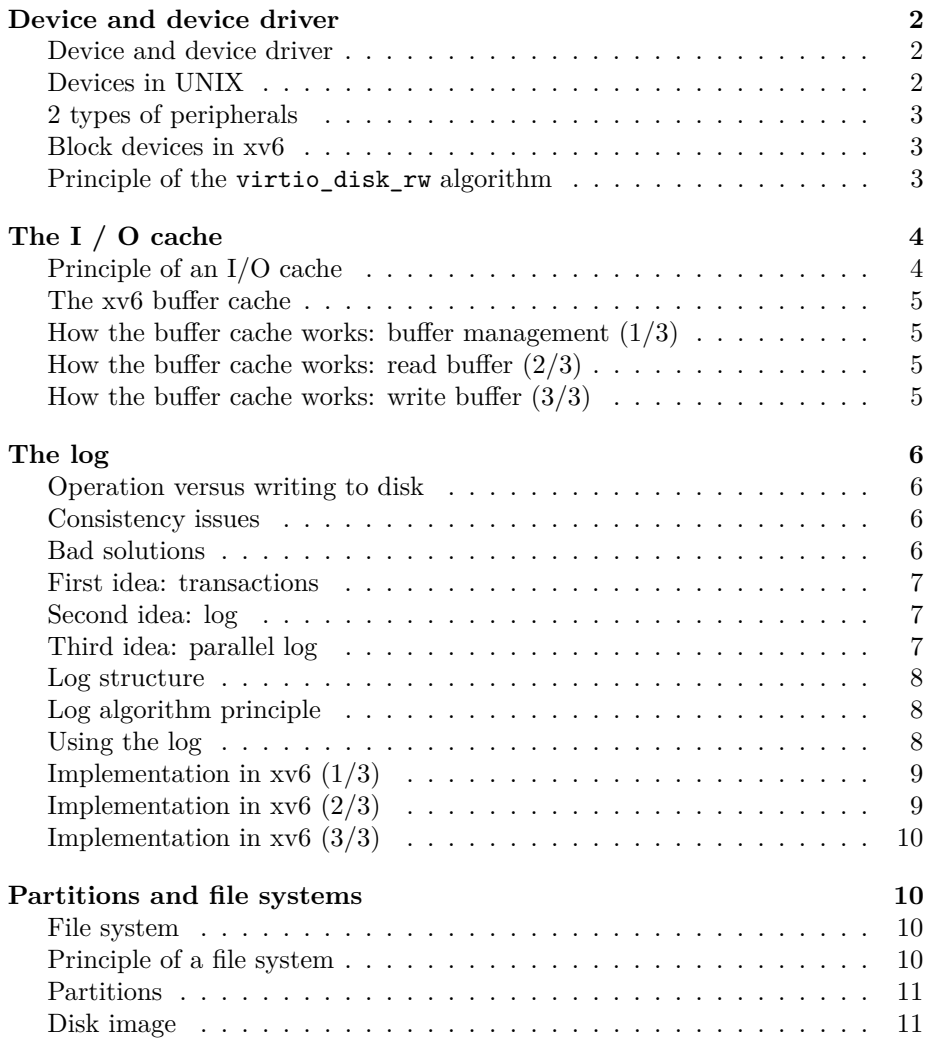

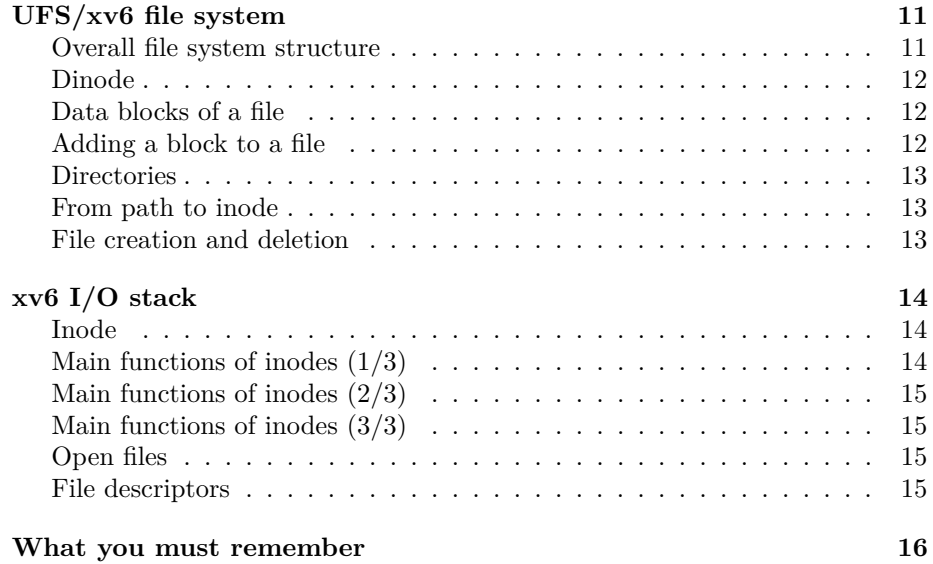

## <span id="page-1-0"></span>**Device and device driver**

<span id="page-1-1"></span>**Device and device driver**

- **Device** = hardware component other than CPU and memory
- **Device driver** = software allowing access to a device
	- **–** 1 data structure giving the status of the device
	- **–** 1 input / output function allowing access to the device
	- **–** The driver is usually found in the kernel

#### <span id="page-1-2"></span>**Devices in UNIX**

- A device is identified by a number called dev
	- **–** Most significant bits (*major*): driver number
		- ∗ For example: 8 = ssd hard drive driver
- Least significant bits (*minor*): device number

**–** For example: 0 = disk 1, 1 = disk 1 / part 1, 2 = disk 1 / part 2

• The kernel contains a table which associates a driver number with the driver (access function + status)

#### <span id="page-2-0"></span>**2 types of peripherals**

- "character" devices
	- **–** Read / write **byte by byte**
	- **–** Generally access via MMIO or input / output bus
	- $\rightarrow$  **blocks** the CPU during the I/O operation
		- **–** Keyboard, printer, sound card . . .
- "block" devices
	- **–** Read / write by **data blocks** (typically 512 bytes)
	- **–** The device is therefore seen as an array of blocks
	- **–** Usually access via DMA
	- $\rightarrow$  does not block the CPU during the I / O operation
		- **–** Hard disk, DVD player . . .

#### <span id="page-2-1"></span>**Block devices in xv6**

- A single block device driver in xv6
	- **–** Manages virtio hard disks (emulated by Qemu)
	- **–** Function virtio\_disk\_rw() in virtio.c
- virtio\_disk\_rw() takes two parameters:
	- **–** a boolean, write, to tell if it is a read or a write
	- **–** a buf (buf.h) structure
		- ∗ buf.dev/blockno: access to block blockno from disk dev
		- ∗ buf.data: data read or written
			- $\cdot$  If write == 0, the **output** of virtio\_disk\_rw, data = data read
			- $\cdot$  If write == 1, the **input** of virtio\_disk\_rw, data = data to write

#### <span id="page-2-2"></span>**Principle of the virtio\_disk\_rw algorithm**

- virtio\_disk\_rw mainly performs the following actions:
	- **–** Setup the DMA data transfer:
		- ∗ From disk to memory on a read
		- ∗ From memory to disk on a write
- **–** Sleep the process with the sleep function (see lecture #4)  $\rightarrow$  switch to another ready process
- Once the transfer is complete
	- 1. The virtio disk generates an interrupt
	- 2. The interrupt is handled by the virtio disk intr function
	- 3. virtio\_disk\_intr calls wakeup to wake up the sleeping process

xv6 is written to run on a virtual machine, i.e., on a special environment where devices are indeed virtualized. One interface designed to perform best with those virtual devices is the **virtio** interface. While the virtio protocol is different from the one used by real, physical block devices (e.g., IDE or SATA), in both cases, DMA and interruptions are used.

# <span id="page-3-0"></span>**The I / O cache**

- Disk access is very slow compared to memory access
	- **–** Hard disk drive: several milliseconds
	- **–** SSD disk: x10, hundreds of microseconds
	- **–** NVMe disk: x100, microseconds
	- **–** Memory: x100, dozens of nanoseconds
- I/O cache improves the performance of **block type devices**
	- **–** Keeps frequently or recently used blocks in memory
	- **–** Managed by the operating system kernel

#### <span id="page-3-1"></span>**Principle of an I/O cache**

- The system manages a set of *buffers* in memory
- To read a block (read operation)
	- **–** If the block is not yet in the cache
		- 1. Remove an unused *buffer* from the cache
		- 2. Copy the contents of the disk block to this buffer
	- **–** Otherwise, simply return the buffer associated with the block
- To modify a block (write operation)
	- 1. Read the block (call the read operation)
	- 2. Modify the contents of the *buffer* in memory
	- 3. Mark *buffer* as modified (written to disk later)

#### <span id="page-4-0"></span>**The xv6 buffer cache**

- *buffer cache* =  $xy6$  I/O cache (bio.c)
	- **–** Made up of a finite set of buf structures
	- **–** Each buf structure is associated with a block of a disk
		- ∗ A buf can be valid if its block's data has been read, invalid otherwise
	- **–** Each buf has a reference counter to avoid eviction while still in use

#### <span id="page-4-1"></span>**How the buffer cache works: buffer management (1/3)**

- The buf structures form a circular double linked list, **the head is the most recently used block**
- struct buf\* bget(uint dev, uint blkno): return a **locked** buffer associated with (dev, blkno)
	- **–** If there is already an *buffer* associated with (dev,blkno)
		- ∗ Increment the reference counter of the *buffer*
		- ∗ Lock the *buffer*
		- ∗ Return the *buffer*
	- **–** Otherwise
		- ∗ Search for a *buffer* with counter == 0
		- ∗ Associate the *buffer* with (dev, blkno)
		- ∗ And then, same as above

#### <span id="page-4-2"></span>**How the buffer cache works: read buffer (2/3)**

- struct buf\* bread(uint dev, uint blkno)
	- **–** Goal: return a locked buffer for this block in the valid state
		- 1. Call bget() to find a *buffer* for this block
		- 2. If the *buffer* is invalid, call virtio\_disk\_rw()
- void bwrite(struct buf\* b)
	- **–** Call virtio\_disk\_rw() to write the buffer data to the disk

#### <span id="page-4-3"></span>**How the buffer cache works: write buffer (3/3)**

- void brelse(struct buf\* b)
	- **–** Release the lock associated with b
	- **–** Decreases the reference counter
	- **–** Move the buffer to the head of the list (most recently used) if it is unused

# <span id="page-5-0"></span>**The log**

#### <span id="page-5-1"></span>**Operation versus writing to disk**

- A **write operation** of a process often requires **several block writes**
	- **–** File creation requires:
		- ∗ Allocation of a new file
		- ∗ Adding the name to a directory
	- **–** Adding data to a file requires:
		- ∗ Writing new blocks to disk
		- ∗ Updating the file size
	- **–** Deleting a file requires:
		- ∗ Deleting the data blocks from the file
		- ∗ Deleting the name from the directory
	- **–** . . .

#### <span id="page-5-2"></span>**Consistency issues**

- The **system can crash** anytime
	- $\rightarrow$  Inconsistency if it stops in the middle of an operation
		- **–** A name in a directory references a non-existent file
		- **–** Data added to a file but size not updated
		- **–** . . .
- **Operations must be propagated in the order** in which they were performed
	- $\rightarrow$  Inconsistency if propagation in random order
		- **–** Adding a file then deleting =⇒ the file does not exist at the end
		- **–** Deleting a file then adding =⇒ the file exists at the end
		- **–** Similarly, adding data then truncating (size should be 0)
		- **–** . . .

#### <span id="page-5-3"></span>**Bad solutions**

- No cache when writing (directly propagate write operations)
	- **–** Very inefficient because each write becomes very (very!) slow
- Recovery in the case of a crash
	- **–** Recovering a file system is slow
	- **–** examples: FAT32 on Windows or ext2 on Linux
	- **–** Recovering is not always possible
		- $\rightarrow$  a crash makes the filesystem unusable!

#### <span id="page-6-0"></span>**First idea: transactions**

- A transaction is a set of writes that is
	- **–** Either fully executed
	- **–** Or not executed at all
- Principle of implementation
	- **– An operation (coherent set of writes) == a transaction**
	- **–** The writes of a transaction are first written to disk in a "pending" area
	- **–** Once the operation is complete, the "pending" area is marked as valid (**the transaction is complete**)
	- **–** Regularly (or in the event of a crash), validated writes in the pending zone are propagated to the file system

#### <span id="page-6-1"></span>**Second idea: log**

- To ensure that the entries are propagated in order in which they were executed, the *pending* zone is structured like a log
	- **–** Each entry is added **at the end** of the log
	- **–** The validated transactions of the pending zone are propagated to the file system **in the order** of the log (from the start of the log to the end)

#### <span id="page-6-2"></span>**Third idea: parallel log**

- Problems: Multiple processes may perform transactions in parallel
	- **–** Parallel transaction writes are interleaved in the log
	- $\rightarrow$  How do you know which ones are validated?
- Classic solution
- **–** If several transactions in parallel, all the operations are validated when **the last** one is completed
- **–** Advantage: easy to implement (count of the number of operations in parallel)
- **–** Disadvantage: risk of never validating if new operations continue to arrive

#### <span id="page-7-0"></span>**Log structure**

- The system technically manages two logs
	- **–** One in memory called **memory log**
		- ∗ Contains only the list of modified block numbers
		- ∗ The content of the modified blocks is in the buffer cache
	- **–** One on disk called **disk log**
		- ∗ Contains the list of modified block numbers and a copy of the blocks
		- ∗ Note: the block is propagated from the log to the filesystem later
- $\rightarrow$  The system can therefore manage up to 3 copies of a block
	- One on disk in the file system called **disk block**
	- One on disk in the log called **disk log block**
	- One in memory in the buffer cache called **cached block**

#### <span id="page-7-1"></span>**Log algorithm principle**

- Steps to modify block number n
	- 1. load the **disk block** in the buffer cache
	- 2. modification of the buffer (i.e. **cached block**)
	- 3. add n to the **list of modified blocks** in the **memory log**
- At the end of an operation, steps to validate the transaction
	- 1. copy modified **cached blocks** to **disk log**
	- 2. copy the modified **block list** to **disk log**
	- 3. mark the transaction as validated
- Later, to propagate the transaction
	- 1. copy **disk log blocks** to file system
	- 2. reset **disk log** and **memory log**

#### <span id="page-7-2"></span>**Using the log**

• Three functions in the log management interface (log.c)

- **–** begin\_op() : start a transaction
- **–** end\_op() : validate a transaction
- **–** log\_write(struct buf\* b) : add b to the transaction
- To perform a logged operation, instead of calling directly bwrite (), we have to execute:

```
begin_op();
b = bread(...);// Modify data of b
...
log_write(b2);
...
end_op();
```
#### <span id="page-8-0"></span>**Implementation in xv6 (1/3)**

- void begin\_op() : start a transaction
	- **–** If log writing to disk in progress, wait
	- **–** If the log is full, wait
	- **–** Increments the number of pending operations (log.outstanding)
- void end\_op() : complete a transaction
	- **–** Decrement the number of operations in progress, and if equal to 0:
		- ∗ Write **memory log** + **cached blocks** in **disk log** (write\_log())
		- ∗ Mark committed **disk log** transaction (write\_head())
		- ∗ Propagate writes from **disk log** to the filesystem (install\_trans())
		- ∗ Delete logs in memory and on disk (write\_head())

#### <span id="page-8-1"></span>**Implementation in xv6 (2/3)**

- void log\_write(struct buf\* b)
	- **–** Goal: put the block associated with b in the log
	- **–** Find an entry for the block in the log
		- ∗ If already in the log: *absorb* the log entry (i.e., do nothing: the block is already logged to be written)
		- ∗ If new to the log:
			- 1. Add block number to the **memory log**
			- 2. Increase the reference counter of the buffer b to prevent it from leaving the buffer cache

The log controls block writes and releases through log\_write() and end\_op(). System calls that implement access to blocks never use bwrite() and brelse()

directly. Instead, the log keeps track of blocks that must be written to disk: they are called *dirty* blocks, because their content cached in the buffer cache is different from their content in the filesystem on the disk.

- In log\_write(), the log keeps a reference on the buffers of \*dirty blocks to prevent their eviction until it calls brelse() in end\_op()
- end\_op() commits transactions by writing logged dirty blocks to the disk log, and then to the filesystem, using bwrite()

#### <span id="page-9-0"></span>**Implementation in xv6 (3/3)**

• After a crash, call install\_trans() which propagates the writes from **disk log** to file system

**–** In the worst case, writes that had already been performed are replayed

**–** But at the end of the replay, the filesystem is in a consistent state

### <span id="page-9-1"></span>**Partitions and file systems**

#### <span id="page-9-2"></span>**File system**

- File system: defines the structure for storing files (often for a block type device)
	- **–** UFS : Unix Files System (xv6, BSD)
	- **–** ext : extended file system (Linux ext4 nowadays)
	- **–** NTFS : New Technology File System (Windows)
	- **–** APFS : APple File System (MacOS)
	- **–** FAT : File Allocation Table (Windows)
	- **–** BTRFS : B-TRee File System (Linux)
	- **–** and many others !

#### <span id="page-9-3"></span>**Principle of a file system**

- File  $=$  consistent set of data that can be read or written
- Filesystem = associate **names** and **files**
	- **–** Example : /etc/passwd → root:\*:0:0:System Administrator...
	- **–** Usually a special symbol is used as a separator for directories

∗ / in UNIX systems, \ in Windows systems

#### <span id="page-10-0"></span>**Partitions**

- A disk is often made up of several partitions
	- **–** Partition = continuous area that contains a file system
- Typical structure of a disk
	- **–** First block: partition table
		- ∗ For example: Master Boot Record
	- **–** Blocks 2 to x: kernel loader
		- ∗ In charge of loading the kernel of one of the partitions
		- ∗ For example: LILO, GRUB
	- **–** Blocks x to y: partition 1
	- **–** Blocks y to z: partition 2
	- **–** etc. . .

#### <span id="page-10-1"></span>**Disk image**

- A file itself can contain the data of a complete disc
	- **–** Called a **disk image** or a **virtual disk**
	- **–** Typically used in virtualization
	- **–** For example: xv6.img is the disk image used with the qemu emulator to start xv6

# <span id="page-10-2"></span>**UFS/xv6 file system**

#### <span id="page-10-3"></span>**Overall file system structure**

- Five large contiguous zones (in fs.h)
	- **–** The **super block** describes the other areas
	- **–** The **journal** contains the disk logs
	- **–** The **dinode table** contains the metadata of the files (size, type like ordinary or directory . . . )
- **–** The **table of free blocks** indicates the free blocks
- **–** The **data blocks area** contains the data of the files

#### <span id="page-11-0"></span>**Dinode**

- A file on disk consists of:
	- **–** metadata called **a dinode** (fixed size, see fs.h)
		- ∗ file type (ordinary, directory, device)
		- ∗ file size
		- ∗ the list of the file data blocks
		- ∗ an indirection block (see following slides)
		- ∗ device number if device file
		- ∗ number of hard links to the file (reminder: a hard link is a name in a directory)
	- **–** data blocks
		- ∗ these are the blocks that contain the content of the file

#### <span id="page-11-1"></span>**Data blocks of a file**

- A dinode directly lists the numbers of the first 12 blocks
	- **–** the dinode.addrs [0] block contains bytes 0 to 511 of the file
	- **–** . . .
	- the dinode.addrs [i] block contains the bytes  $i * 512$  to  $i * 512 +$ 511
- The indirection block contains the following block numbers
	- **–** the indirection block number ind is given in dinode.addrs [12]
	- **–** the ind [0] block contains bytes 12 \* 512 to 12 \* 512 + 511
- Note: since a block is 512 bytes and a block number is coded out of 4 characters, a file has a maximum size of  $12 + 512/4$  blocks.

#### <span id="page-11-2"></span>**Adding a block to a file**

- To add a new block to a dinode dino (function bmap () in fs.h)
	- 1. Find a free block number in the **table of free blocks** \ (function balloc() in fs.h)
	- 2. Mark the occupied block (put its bit 1 in the **table**)
	- 3. Add the block number to the list of data blocks in dino

**–** this addition may require to allocate an indirection block

#### <span id="page-12-0"></span>**Directories**

- A **directory is a file** of type T\_DIR
- Contains an array associating names and numbers of dinodes
	- **– inum**: inode number
	- **– name**: file name
- Inode 1 is necessarily a directory: it is the root directory of the filesystem
- Note: dinode.nlink gives the number of times a dinode is referenced from a directory
	- $\implies$  file deleted when nlink equals to 0.

#### <span id="page-12-1"></span>**From path to inode**

• To find a dinode number from the path /e0/../en (see namex() in fs.c)

```
cur = 1For i in [0 .. n]
   Look for the association [inum, name] in the data blocks of
        the cur dinode such that name is ei
    cur = inum
```
#### <span id="page-12-2"></span>**File creation and deletion**

- To **create** the file f in the d directory (function create() in sysfile.c)
	- 1. Find a free inum dinode by finding an inode whose type is 0 in the dinode array (ialloc () in fs.h)
	- 2. Add the association [inum, f] to d
- To **delete** the file f from the d directory (sys\_unlink() function in sysfile.c)
	- 1. Delete the entry corresponding to f in d
	- 2. Decrement nlink from f and if nlink equals 0
	- 3. Delete data blocks from file f
	- 4. Remove the inode f (setting its type to 0)

# <span id="page-13-0"></span>**xv6 I/O stack**

#### <span id="page-13-1"></span>**Inode**

- **inode** = memory cache of a **dinode**
	- **–** Enter the cache at open()
	- **–** Can be evicted from cache from close()
	- **–** Contains the fields of the dinode
	- **–** + fields to know which dinode the inode corresponds to
		- ∗ Device number and dinode number
	- **–** + fields required when the dinode is used
		- ∗ A lock to manage concurrent access
		- ∗ A counter giving the number of processes using the inode to know when the inode can be evicted from the cache
- **Inode table** = table which contains the inodes

#### <span id="page-13-2"></span>**Main functions of inodes (1/3)**

- struct inode\* iget(int dev, int inum)
	- **–** Corresponds to open(): returns an inode associated with [dev, inum]
	- **–** Increments the inode usage counter (non-evictable)
	- **– Do not lock** the inode and **do not read** the inode from disk (optimization to avoid disc playback when creates a file)
		- ∗ inode.valid indicates whether the inode has been read from disk
- void ilock(struct inode\* ip)
	- **– Acquires a lock** on the inode
	- **– Read inode** from disk if not already read
- void iunlock(struct inode\* ip)
	- **–** Release the lock on the inode

#### <span id="page-14-0"></span>**Main functions of inodes (2/3)**

- void itrunc(struct inode\* ip)
	- **–** Free all the blocks in the file (size 0)
- void iupdate(struct inode\* ip)
	- **–** Copy the inode to the disk dinode (technically, via the I/O cache)

#### <span id="page-14-1"></span>**Main functions of inodes (3/3)**

- void iput(struct inode\* ip)
	- **–** Corresponds to close ()
	- **–** Decreases the inode usage counter
	- **–** If cpt drops to 0, the inode can be evicted from the cache and
		- ∗ If nlink is 0 (the inode is no longer referenced by a directory)
			- · Delete data blocks from inode (itrunc)
			- Mark the inode as free (type  $= 0$ )
- Note: if you delete a file from a directory (unlink()) while the file is still in use (open) by a process, the inode is not deleted: it will be when last close() when the reference counter drops to 0.

#### <span id="page-14-2"></span>**Open files**

- Multiple processes can open the same file
	- **–** Each process has independent read / write permissions
	- **–** Each process has a read cursor, which is independent of that of the other processes
- A file structure opened by open () contains:
	- **–** A pointer to an inode
	- **–** Access permissions
	- **–** A reading cursor

#### <span id="page-14-3"></span>**File descriptors**

- Each process has an ofile table of open files
	- **–** A descriptor d is an index in this table
- **–** proc[i].ofile[d] points to an open file
- **–** proc[i].ofile[d].ip points to inode
- Good to know
	- **–** During a fork(), the parent and the child share the open files
	- **–** So proc[parent].ofile[d] == proc[child].ofile[d]
	- **–** And so, if the father reads, the child read cursor changes
	- **–** Useful for setting up pipes

### <span id="page-15-0"></span>**What you must remember**

- A device driver is just a function (virtio\_disk\_rw() for example)
- Reads and writes are logged
	- **–** Ensures file system consistency in the event of a crash
- The kernel has an I/O cache
	- **–** Is in memory, managed by the kernel
	- **–** Allows to speed up I/O
- A file system separates
	- **–** The naming (directory) of the files (dinodes + data blocks)
	- **–** The metadata (dinode) of the data blocks
- A file descriptor is an index in the ofile table
	- **–** proc->ofile[i] is an open file that references an inode